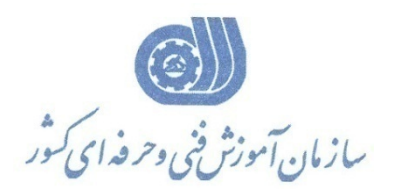

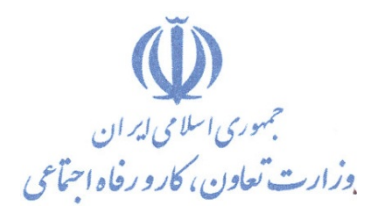

**معاونت پژوهش، برنامهريزي و سنجش مهارت** 

**دفتر پژوهش، طرح و برنامهريزي درسي** 

## استاندارد آموزش شغل

## **برنامه نويس Directx**

**گروه شغلي**

**فناوري اطلاعات** 

**كد ملي آموزش شغل** 

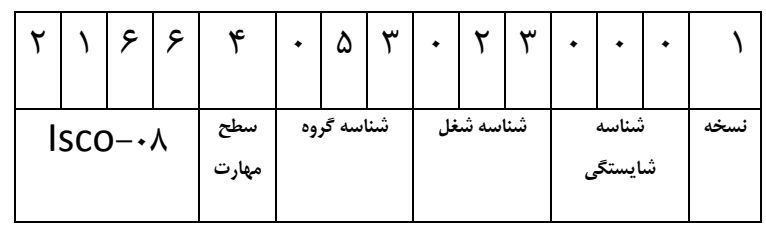

**تاريخ تدوين استاندارد : 88/1/1**

 $1 - 54/51/117$ 1-62/61/1/1/4

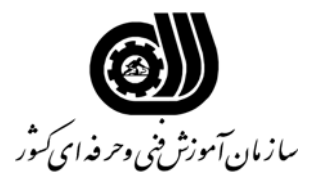

**خلاصه استاندارد**

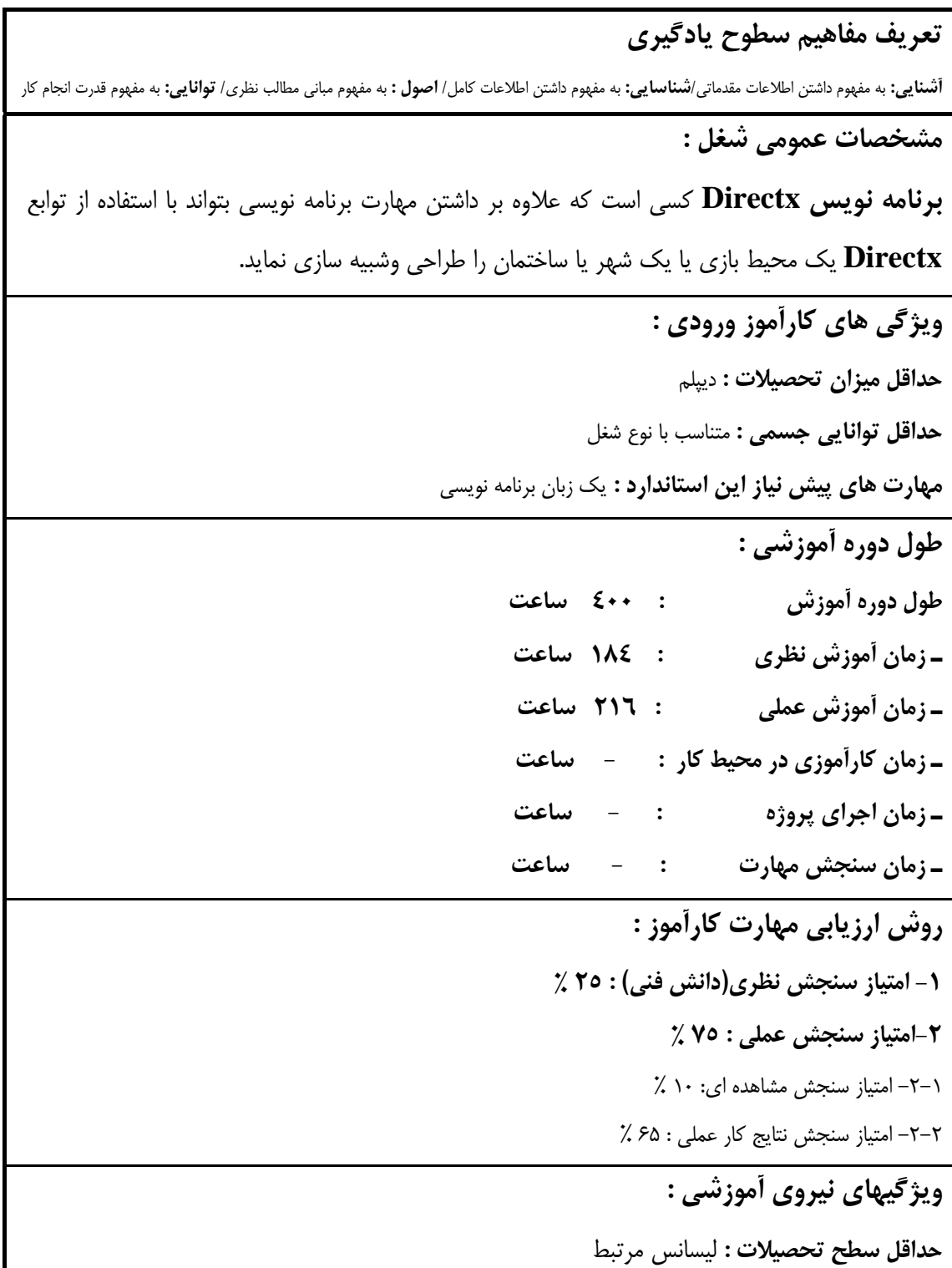

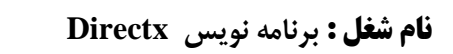

ران آموزش پی وحرفه ای *کنوژ*<br>سازمان آموزش پنی وحرفه ای *کن*وژ

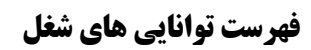

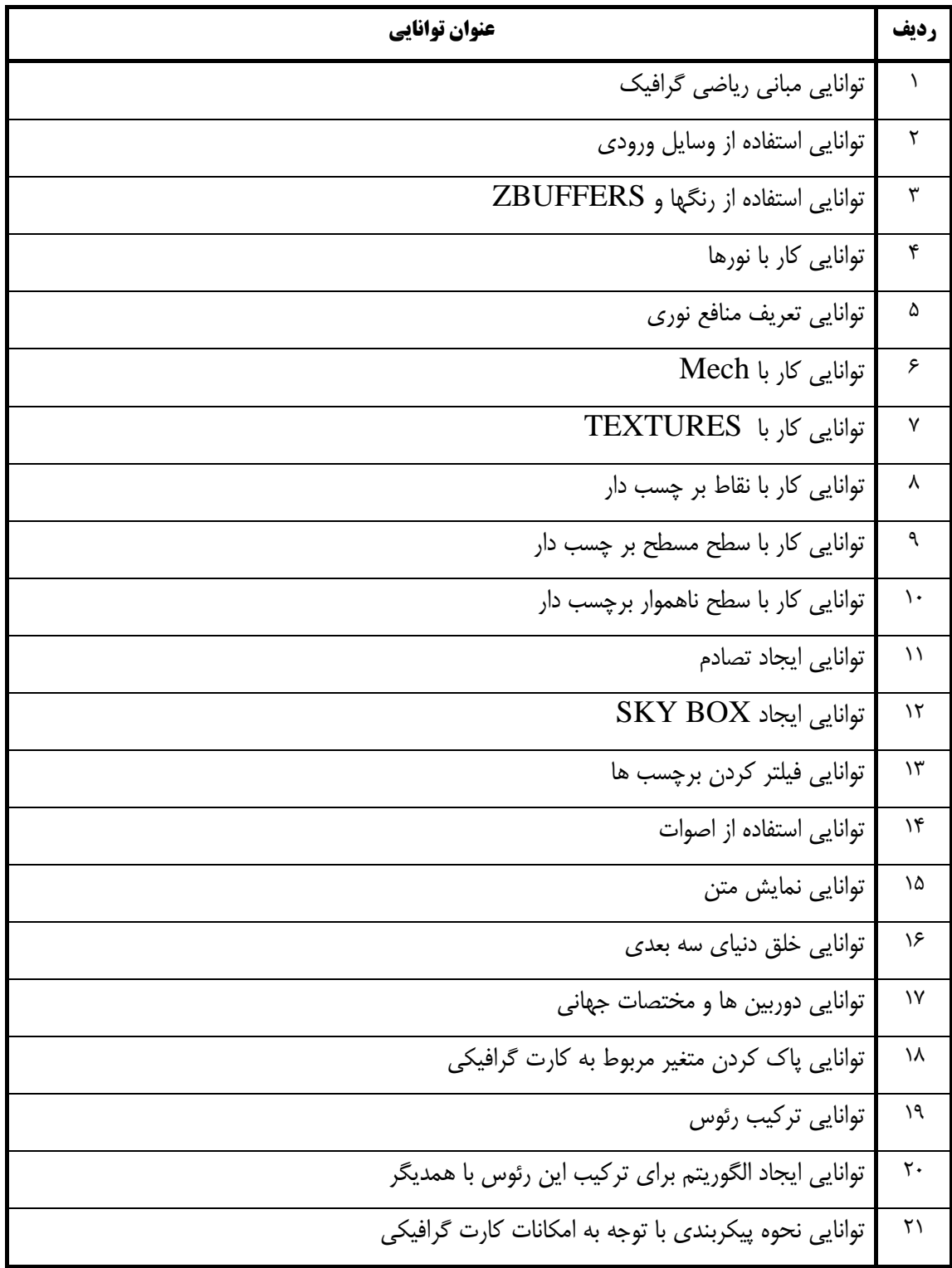

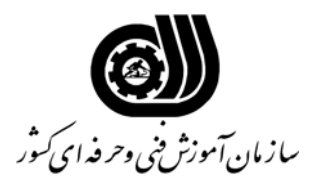

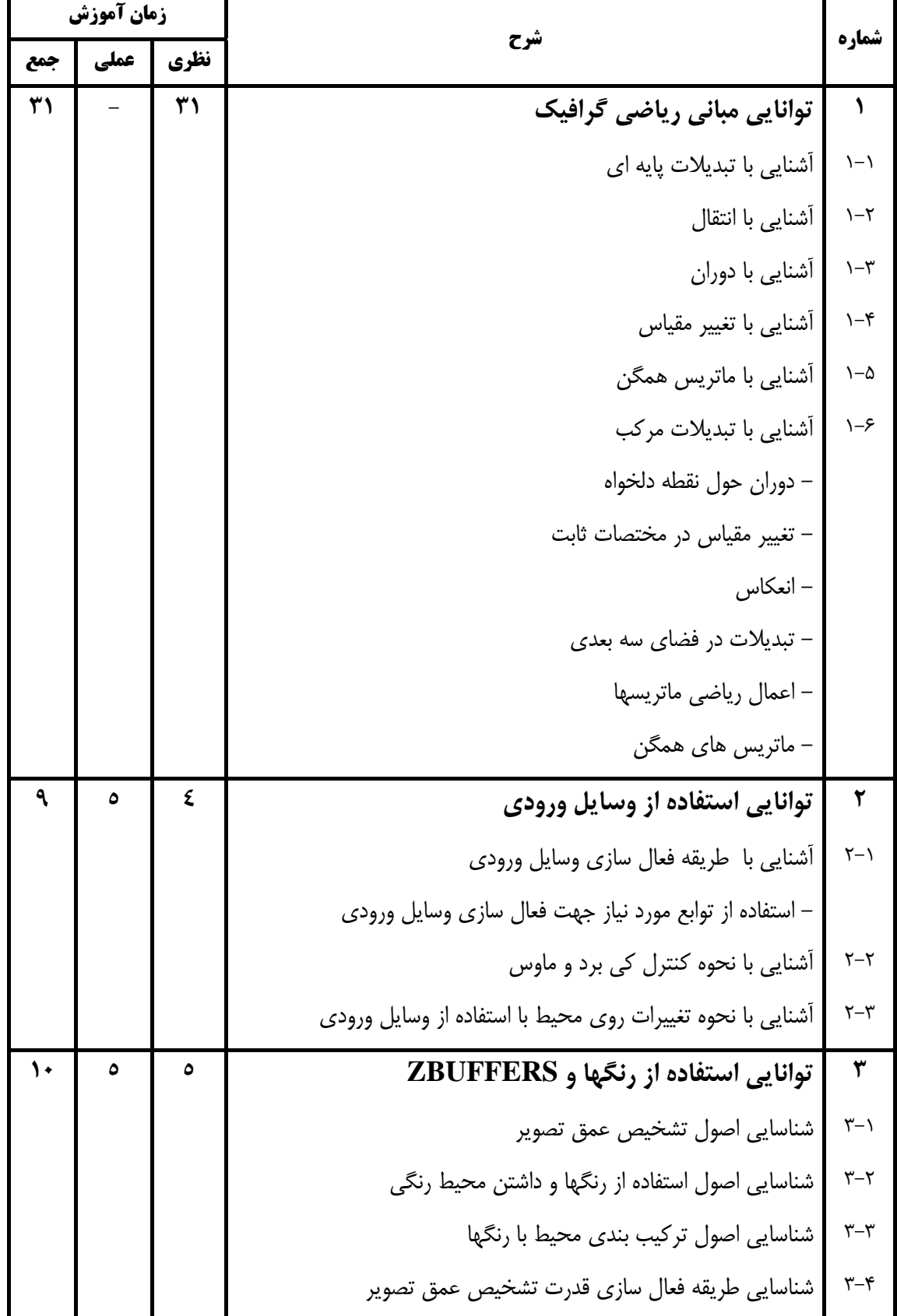

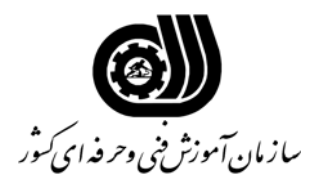

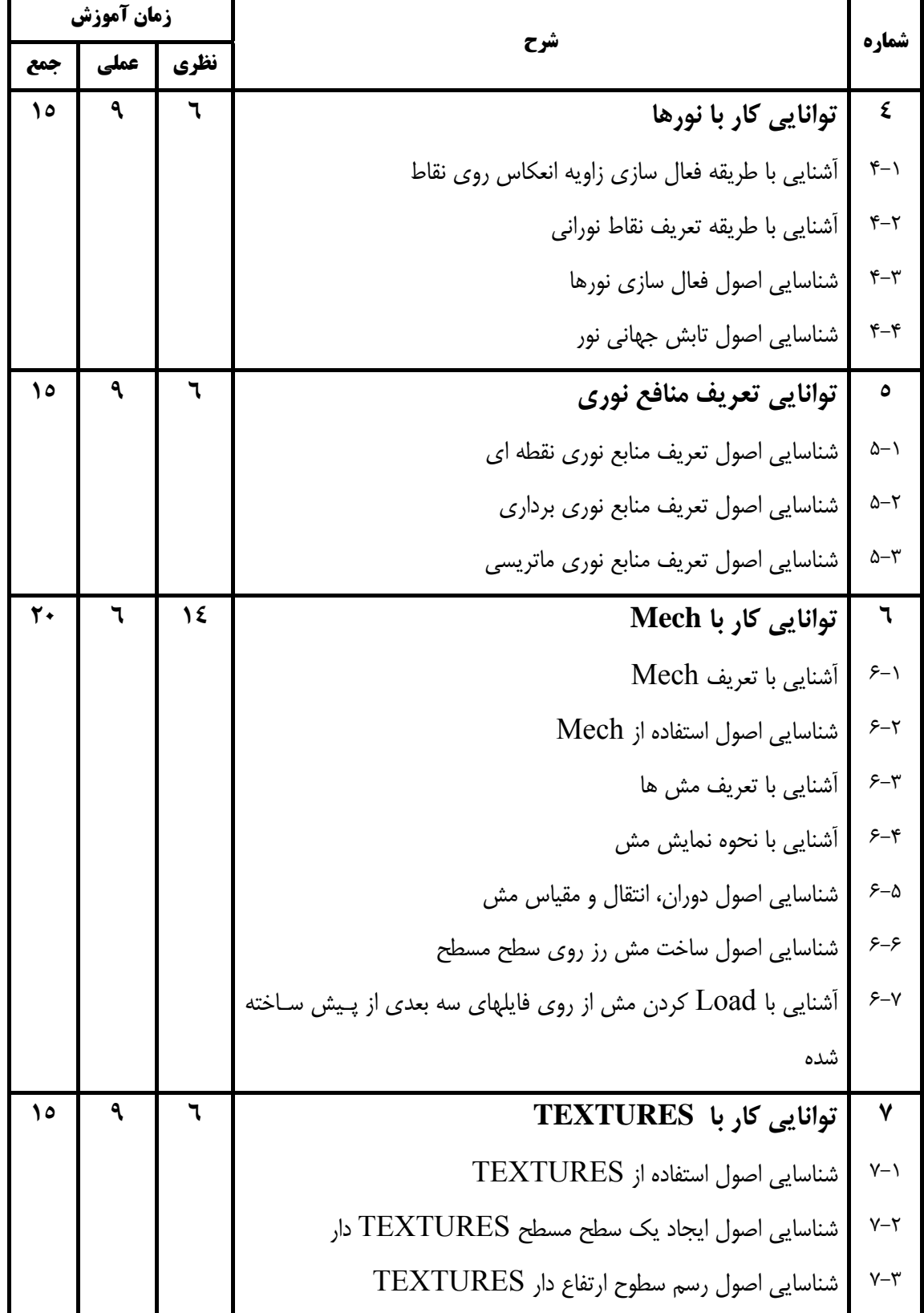

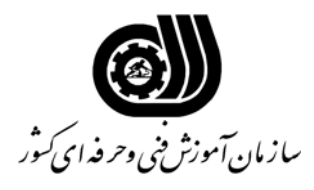

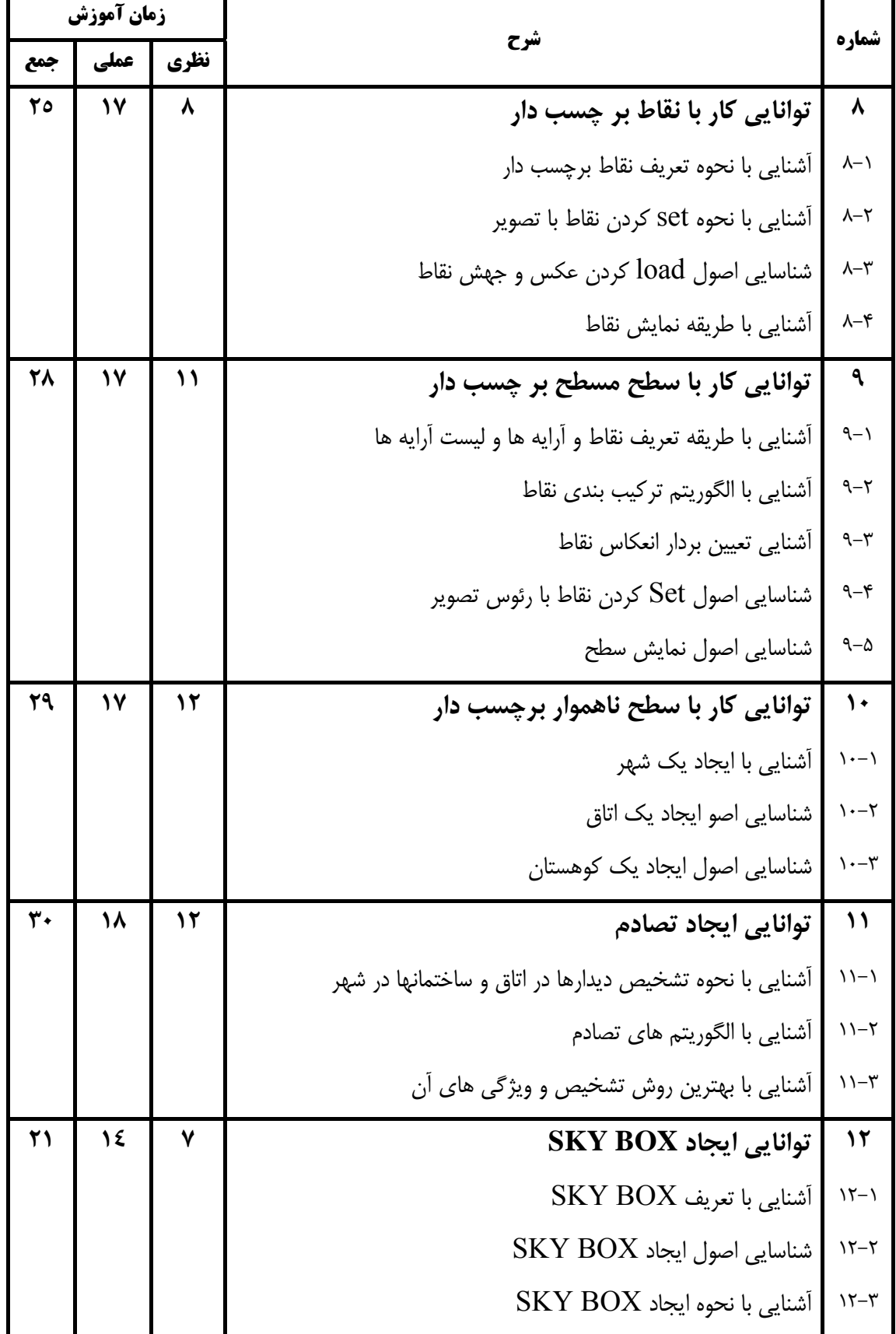

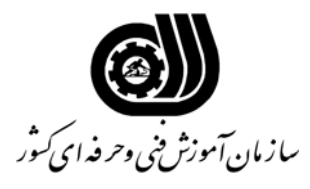

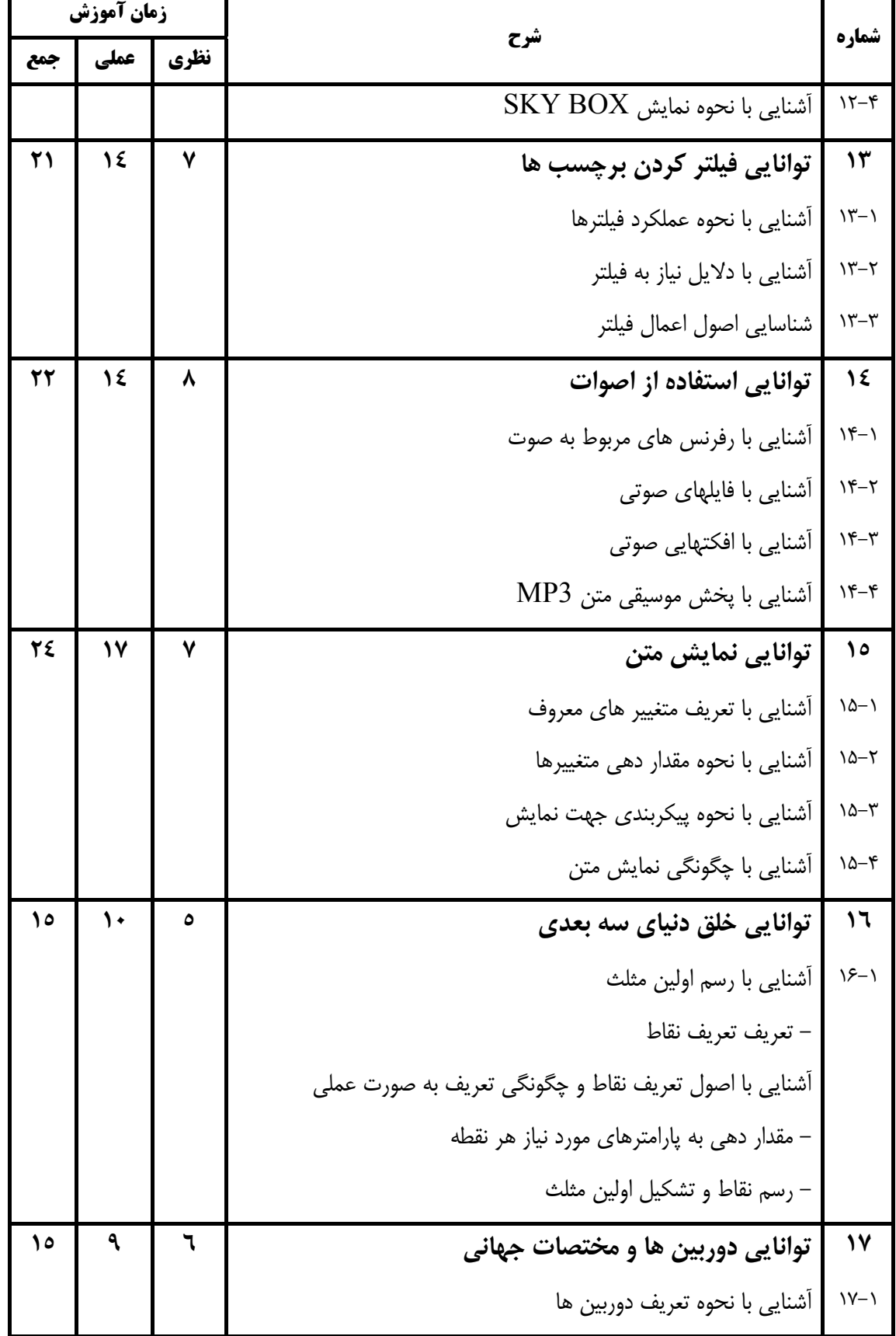

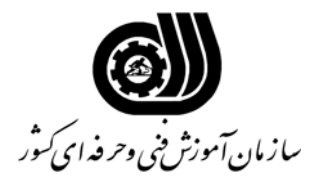

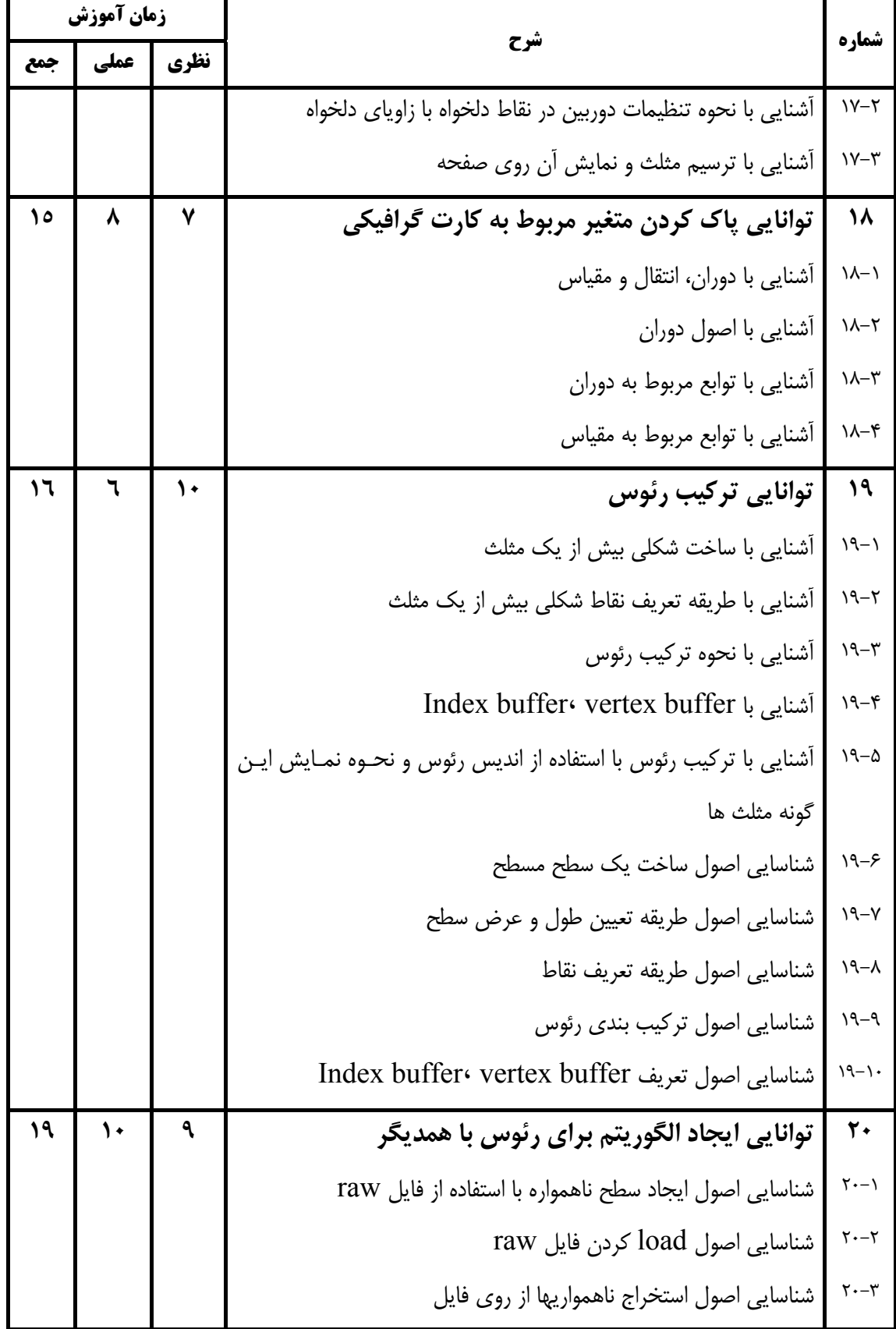

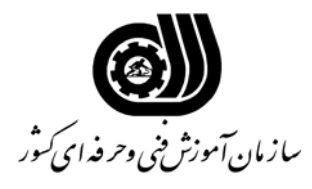

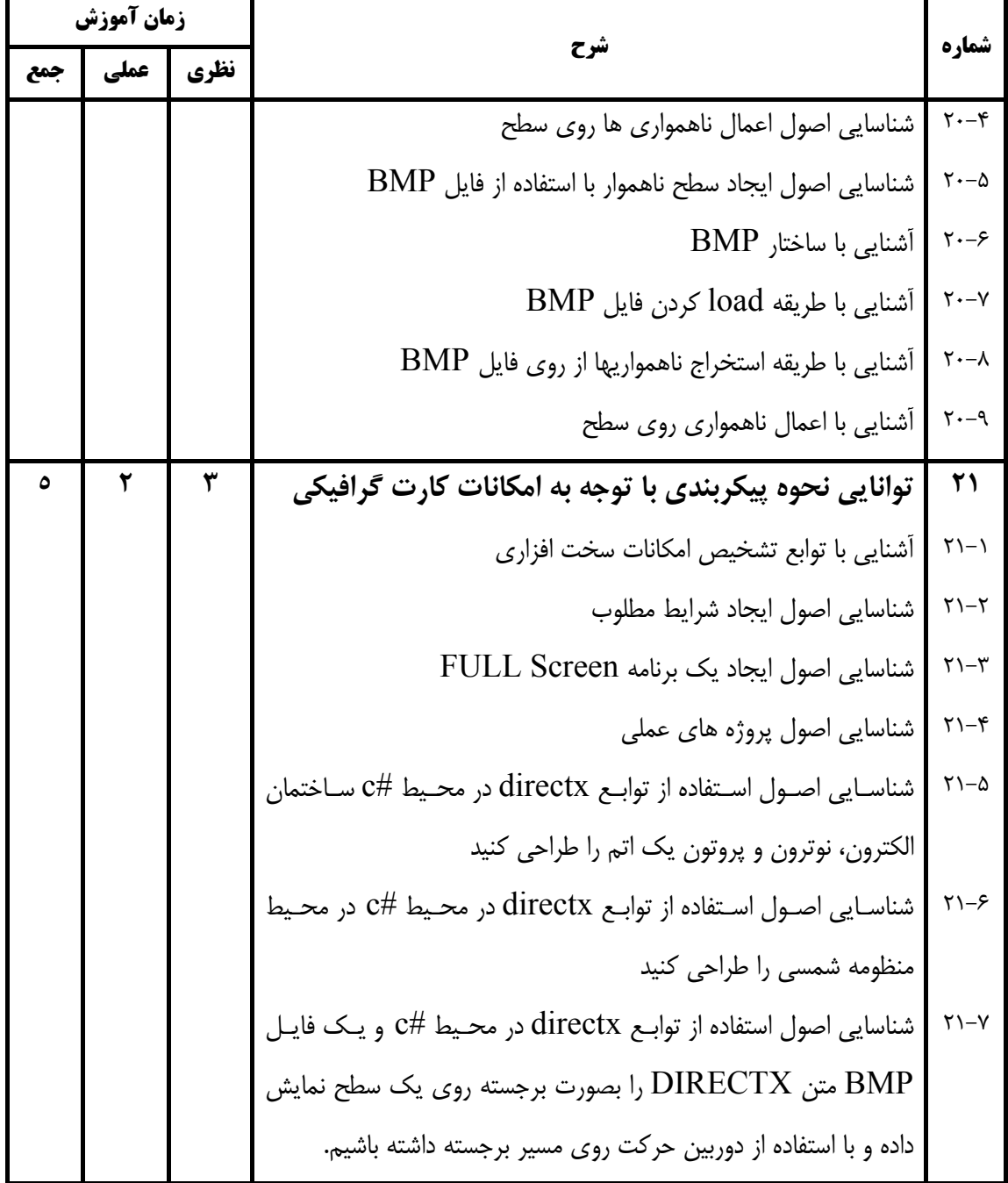

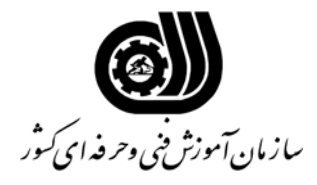

## **فهرست استاندارد تجهيزات ، ابزار ، مواد و وسايل رسانه اي**

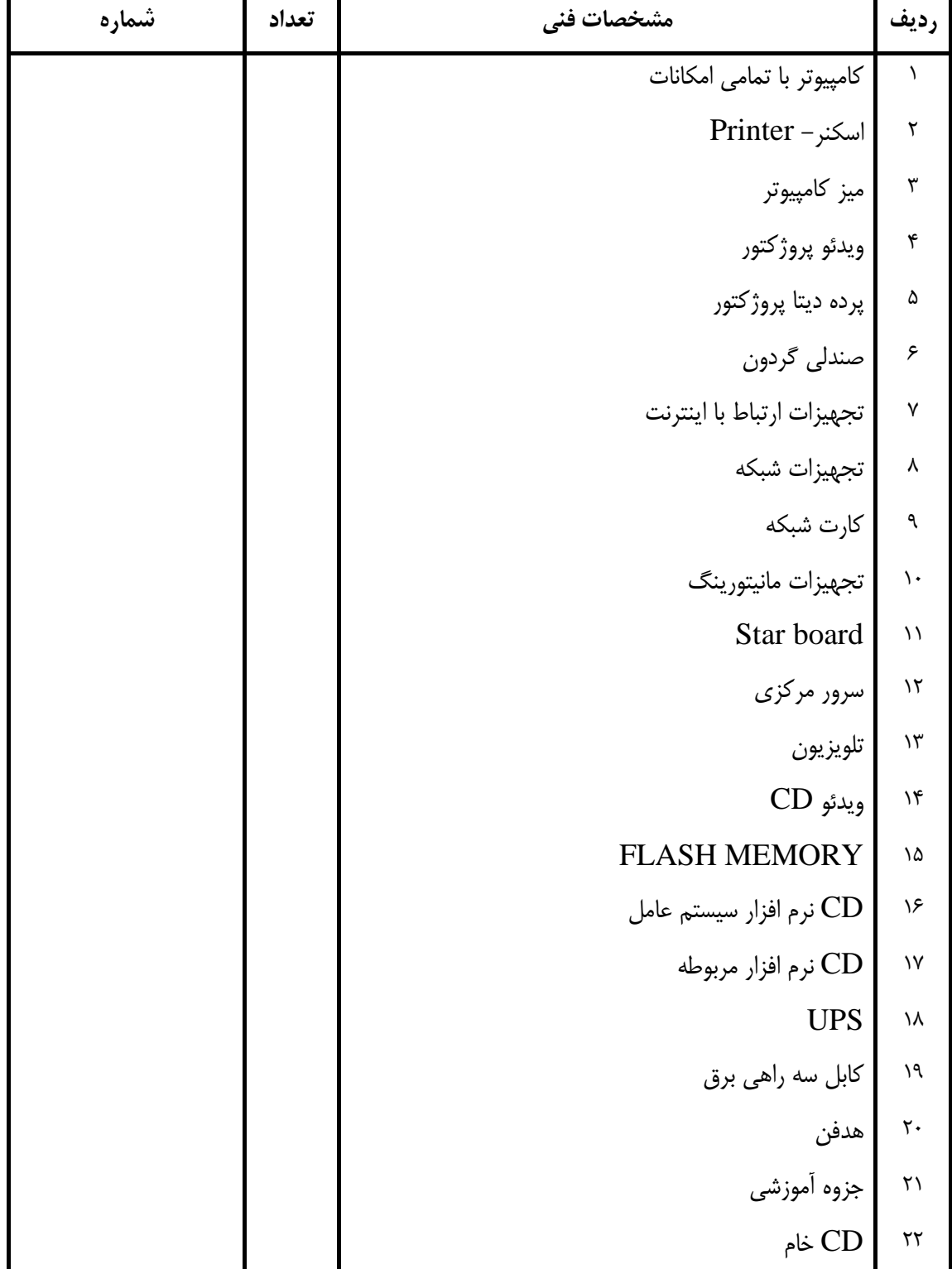